Pham 5567

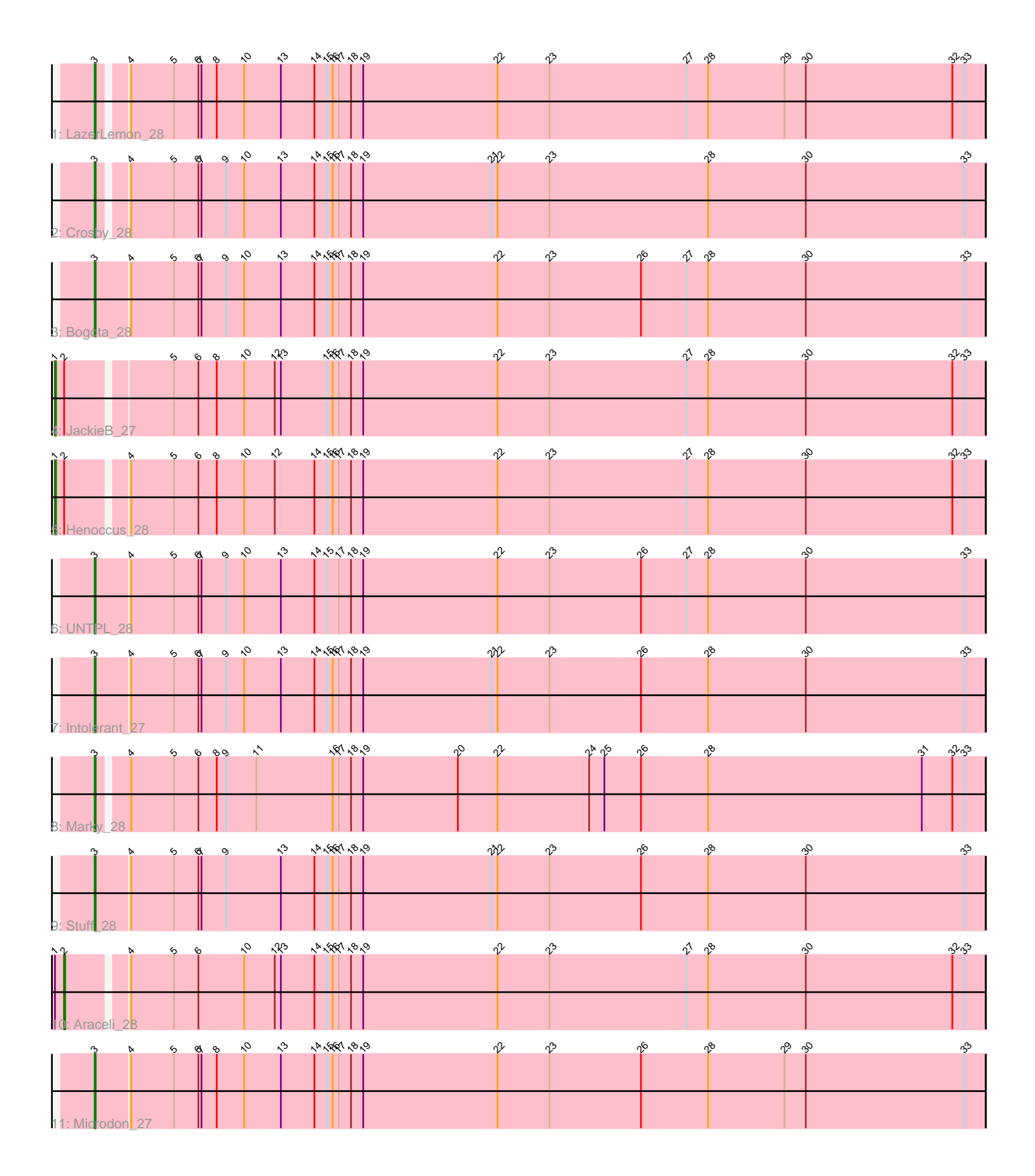

Note: Tracks are now grouped by subcluster and scaled. Switching in subcluster is indicated by changes in track color. Track scale is now set by default to display the region 30 bp upstream of start 1 to 30 bp downstream of the last possible start. If this default region is judged to be packed too tightly with annotated starts, the track will be further scaled to only show that region of the ORF with annotated starts. This action will be indicated by adding "Zoomed" to the title. For starts, yellow indicates the location of called starts comprised solely of Glimmer/GeneMark auto-annotations, green indicates the location of called starts with at least 1 manual gene annotation.

# Pham 5567 Report

This analysis was run 04/28/24 on database version 559.

Pham number 5567 has 11 members, 0 are drafts.

Phages represented in each track:

- Track 1 : LazerLemon 28
- Track 2 : Crosby\_28
- Track 3 : Bogota\_28
- Track 4 : JackieB 27
- Track 5 : Henoccus 28
- Track 6 : UNTPL  $2\overline{8}$
- Track 7 : Intolerant 27
- Track 8 : Marky 28
- Track 9 : Stuff<sup>28</sup>
- Track 10 : Araceli\_28
- Track 11 : Microdon 27

## **Summary of Final Annotations (See graph section above for start numbers):**

The start number called the most often in the published annotations is 3, it was called in 8 of the 11 non-draft genes in the pham.

Genes that call this "Most Annotated" start:

• Bogota\_28, Crosby\_28, Intolerant\_27, LazerLemon\_28, Marky\_28, Microdon\_27, Stuff\_28, UNTPL\_28,

Genes that have the "Most Annotated" start but do not call it: •

Genes that do not have the "Most Annotated" start: • Araceli\_28, Henoccus\_28, JackieB\_27,

## **Summary by start number:**

Start 1:

- Found in 3 of 11 ( 27.3% ) of genes in pham
- Manual Annotations of this start: 2 of 11
- Called 66.7% of time when present
- Phage (with cluster) where this start called: Henoccus\_28 (BH), JackieB\_27 (BH),

Start 2:

- Found in 3 of 11 ( 27.3% ) of genes in pham
- Manual Annotations of this start: 1 of 11
- Called 33.3% of time when present
- Phage (with cluster) where this start called: Araceli 28 (BH),

#### Start 3:

- Found in 8 of 11 ( 72.7% ) of genes in pham
- Manual Annotations of this start: 8 of 11
- Called 100.0% of time when present

• Phage (with cluster) where this start called: Bogota 28 (BH), Crosby 28 (BH), Intolerant\_27 (BH), LazerLemon\_28 (BH), Marky\_28 (BH), Microdon\_27 (BH), Stuff\_28 (BH), UNTPL\_28 (BH),

#### **Summary by clusters:**

There is one cluster represented in this pham: BH

Info for manual annotations of cluster BH:

•Start number 1 was manually annotated 2 times for cluster BH.

•Start number 2 was manually annotated 1 time for cluster BH.

•Start number 3 was manually annotated 8 times for cluster BH.

### **Gene Information:**

Gene: Araceli\_28 Start: 23372, Stop: 24265, Start Num: 2 Candidate Starts for Araceli\_28:

(Start: 1 @23363 has 2 MA's), (Start: 2 @23372 has 1 MA's), (4, 23426), (5, 23468), (6, 23492), (10, 23537), (12, 23567), (13, 23573), (14, 23606), (15, 23618), (16, 23624), (17, 23630), (18, 23642), (19, 23654), (22, 23786), (23, 23837), (27, 23972), (28, 23993), (30, 24089), (32, 24233), (33, 24245),

Gene: Bogota\_28 Start: 23513, Stop: 24385, Start Num: 3 Candidate Starts for Bogota\_28:

(Start: 3 @23513 has 8 MA's), (4, 23546), (5, 23588), (6, 23612), (7, 23615), (9, 23639), (10, 23657), (13, 23693), (14, 23726), (15, 23738), (16, 23744), (17, 23750), (18, 23762), (19, 23774), (22, 23906), (23, 23957), (26, 24047), (27, 24092), (28, 24113), (30, 24209), (33, 24365),

Gene: Crosby\_28 Start: 23511, Stop: 24374, Start Num: 3 Candidate Starts for Crosby\_28: (Start: 3 @23511 has 8 MA's), (4, 23535), (5, 23577), (6, 23601), (7, 23604), (9, 23628), (10, 23646),

(13, 23682), (14, 23715), (15, 23727), (16, 23733), (17, 23739), (18, 23751), (19, 23763), (21, 23889), (22, 23895), (23, 23946), (28, 24102), (30, 24198), (33, 24354),

Gene: Henoccus\_28 Start: 23373, Stop: 24275, Start Num: 1 Candidate Starts for Henoccus\_28:

(Start: 1 @23373 has 2 MA's), (Start: 2 @23382 has 1 MA's), (4, 23436), (5, 23478), (6, 23502), (8, 23520), (10, 23547), (12, 23577), (14, 23616), (15, 23628), (16, 23634), (17, 23640), (18, 23652), (19, 23664), (22, 23796), (23, 23847), (27, 23982), (28, 24003), (30, 24099), (32, 24243), (33, 24255),

Gene: Intolerant\_27 Start: 23379, Stop: 24251, Start Num: 3

Candidate Starts for Intolerant\_27:

(Start: 3 @23379 has 8 MA's), (4, 23412), (5, 23454), (6, 23478), (7, 23481), (9, 23505), (10, 23523), (13, 23559), (14, 23592), (15, 23604), (16, 23610), (17, 23616), (18, 23628), (19, 23640), (21, 23766), (22, 23772), (23, 23823), (26, 23913), (28, 23979), (30, 24075), (33, 24231),

Gene: JackieB\_27 Start: 23228, Stop: 24130, Start Num: 1

Candidate Starts for JackieB\_27:

(Start: 1 @23228 has 2 MA's), (Start: 2 @23237 has 1 MA's), (5, 23333), (6, 23357), (8, 23375), (10, 23402), (12, 23432), (13, 23438), (15, 23483), (16, 23489), (17, 23495), (18, 23507), (19, 23519), (22, 23651), (23, 23702), (27, 23837), (28, 23858), (30, 23954), (32, 24098), (33, 24110),

Gene: LazerLemon\_28 Start: 23895, Stop: 24758, Start Num: 3 Candidate Starts for LazerLemon\_28:

(Start: 3 @23895 has 8 MA's), (4, 23919), (5, 23961), (6, 23985), (7, 23988), (8, 24003), (10, 24030), (13, 24066), (14, 24099), (15, 24111), (16, 24117), (17, 24123), (18, 24135), (19, 24147), (22, 24279), (23, 24330), (27, 24465), (28, 24486), (29, 24561), (30, 24582), (32, 24726), (33, 24738),

Gene: Marky\_28 Start: 23256, Stop: 24122, Start Num: 3 Candidate Starts for Marky\_28:

(Start: 3 @23256 has 8 MA's), (4, 23283), (5, 23325), (6, 23349), (8, 23367), (9, 23376), (11, 23406), (16, 23481), (17, 23487), (18, 23499), (19, 23511), (20, 23604), (22, 23643), (24, 23733), (25, 23748), (26, 23784), (28, 23850), (31, 24060), (32, 24090), (33, 24102),

Gene: Microdon\_27 Start: 23205, Stop: 24077, Start Num: 3 Candidate Starts for Microdon\_27: (Start: 3 @23205 has 8 MA's), (4, 23238), (5, 23280), (6, 23304), (7, 23307), (8, 23322), (10, 23349), (13, 23385), (14, 23418), (15, 23430), (16, 23436), (17, 23442), (18, 23454), (19, 23466), (22, 23598), (23, 23649), (26, 23739), (28, 23805), (29, 23880), (30, 23901), (33, 24057),

Gene: Stuff\_28 Start: 23674, Stop: 24546, Start Num: 3 Candidate Starts for Stuff\_28: (Start: 3 @23674 has 8 MA's), (4, 23707), (5, 23749), (6, 23773), (7, 23776), (9, 23800), (13, 23854), (14, 23887), (15, 23899), (16, 23905), (17, 23911), (18, 23923), (19, 23935), (21, 24061), (22, 24067), (23, 24118), (26, 24208), (28, 24274), (30, 24370), (33, 24526),

Gene: UNTPL\_28 Start: 23494, Stop: 24366, Start Num: 3 Candidate Starts for UNTPL\_28: (Start: 3 @23494 has 8 MA's), (4, 23527), (5, 23569), (6, 23593), (7, 23596), (9, 23620), (10, 23638), (13, 23674), (14, 23707), (15, 23719), (17, 23731), (18, 23743), (19, 23755), (22, 23887), (23, 23938), (26, 24028), (27, 24073), (28, 24094), (30, 24190), (33, 24346),